**ขั้นตอนการป้อนข้อมูลเพื่อรับเงินโอนเพิ่มจาก สปสช. กรณีเงินกองทุนไม่เพียงพอต่อการดำเนินการ**

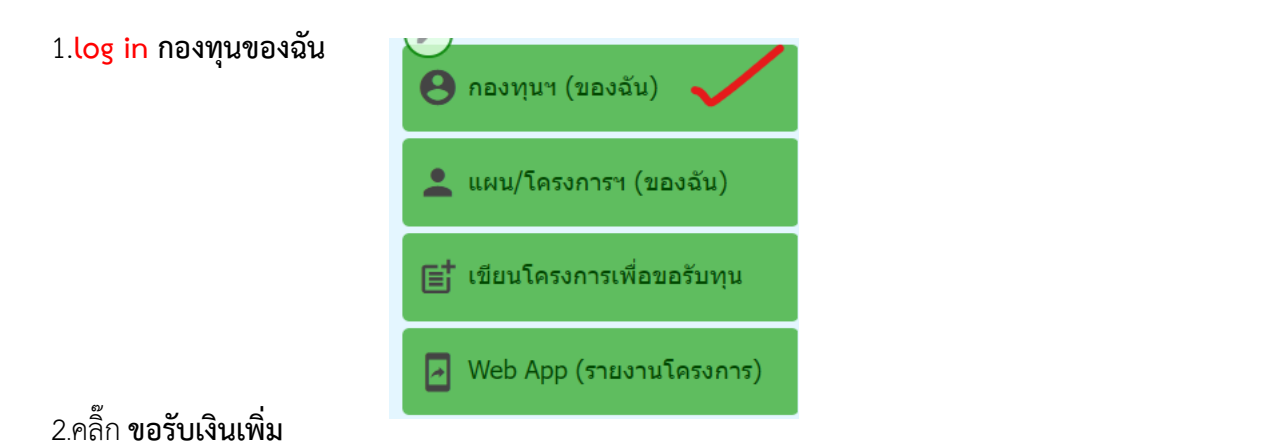

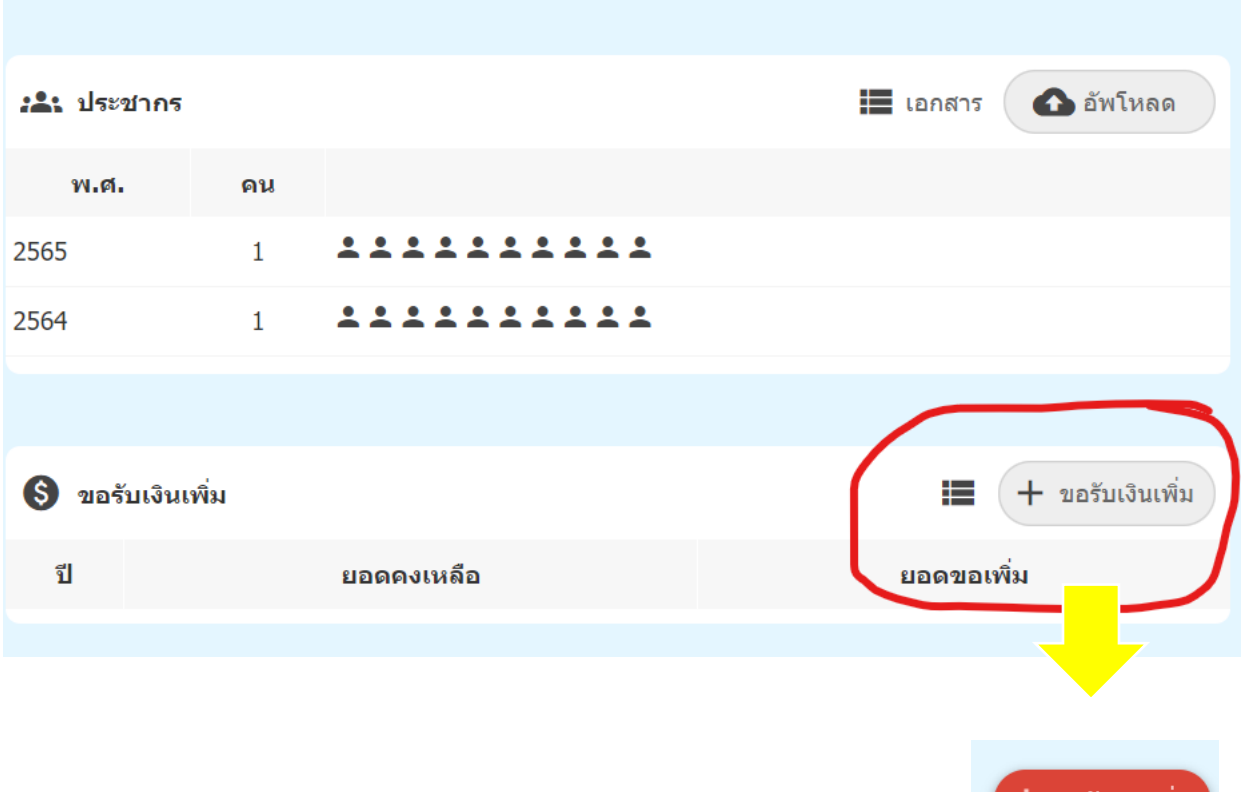

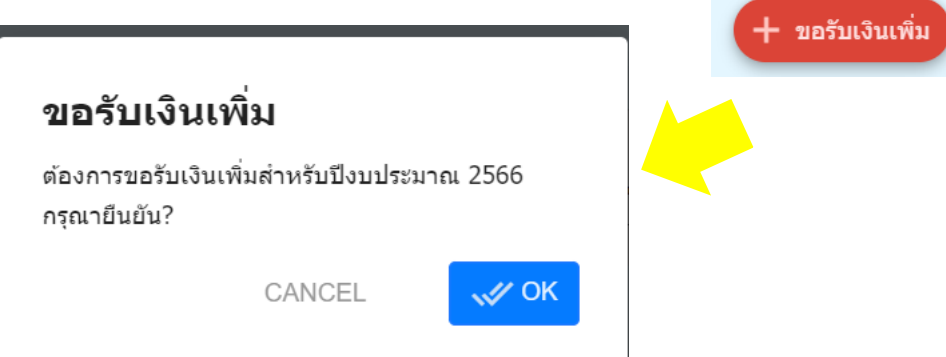

## 3.ป้อนข้อมูล ประกอบด้วย

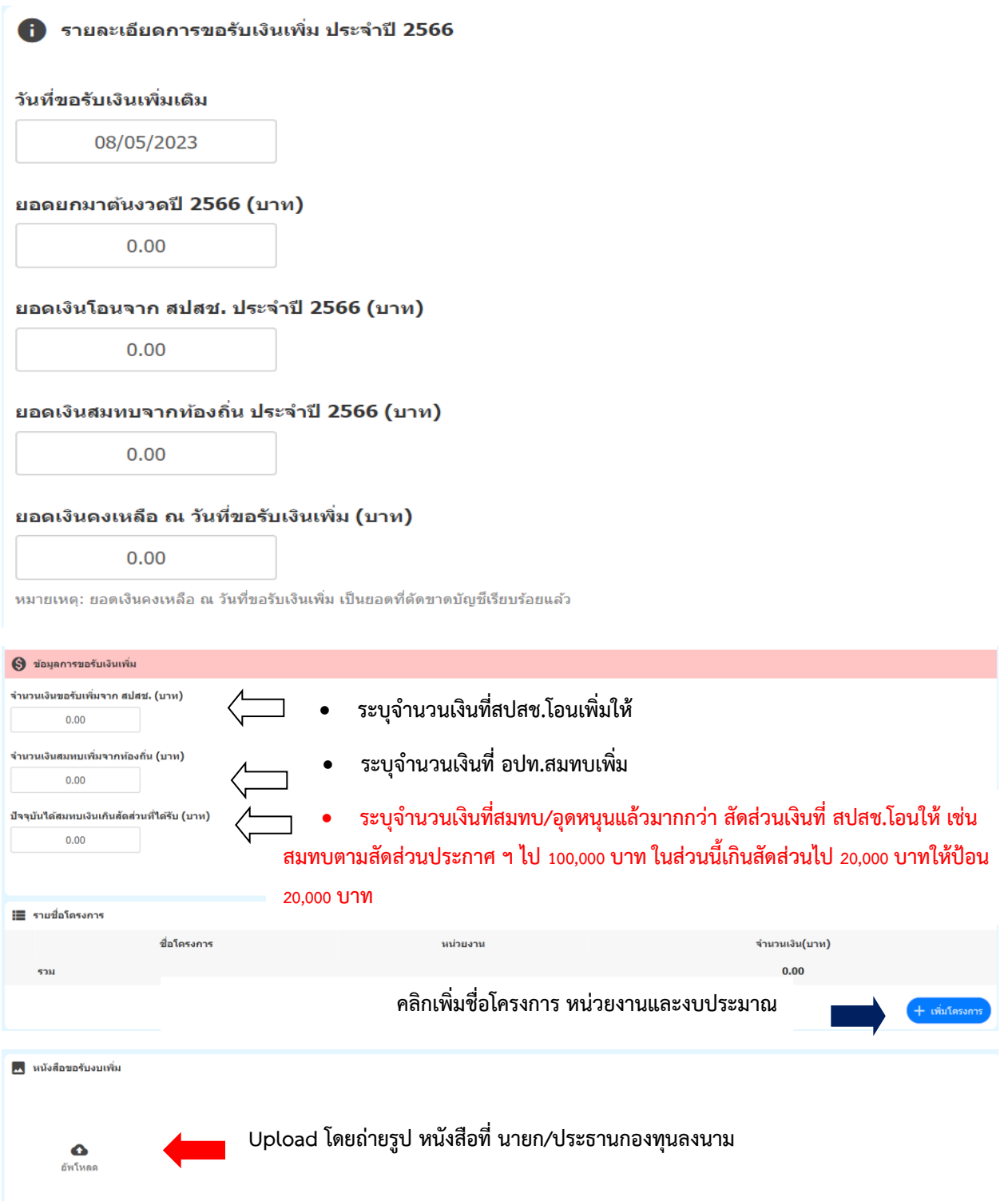